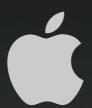

# MI Streamnet

George Cook, Apple Consulting Engineer

cook5@apple.com

# MI Streamnet Project Case Study

- Project objectives
  - Provide infrastructure for statewide live webcasting
  - Provide infrastructure for video on demand
  - Minimize bandwidth impact on Internet connections
- Project stakeholders
  - Regional Education Media Center (REMC)
  - Participating Michigan RESA's/ISD's
  - Merit Network, Inc.
  - Apple

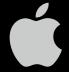

# **MI Streamnet History**

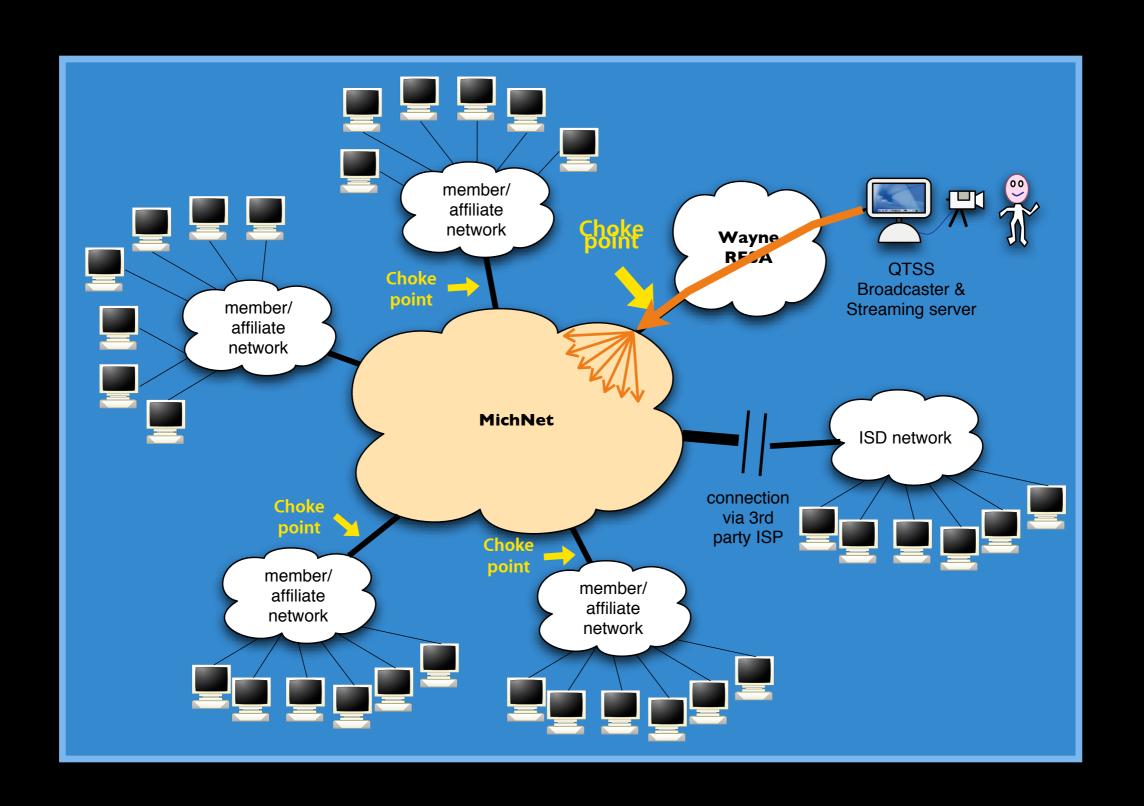

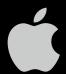

# MI Streamnet Topology

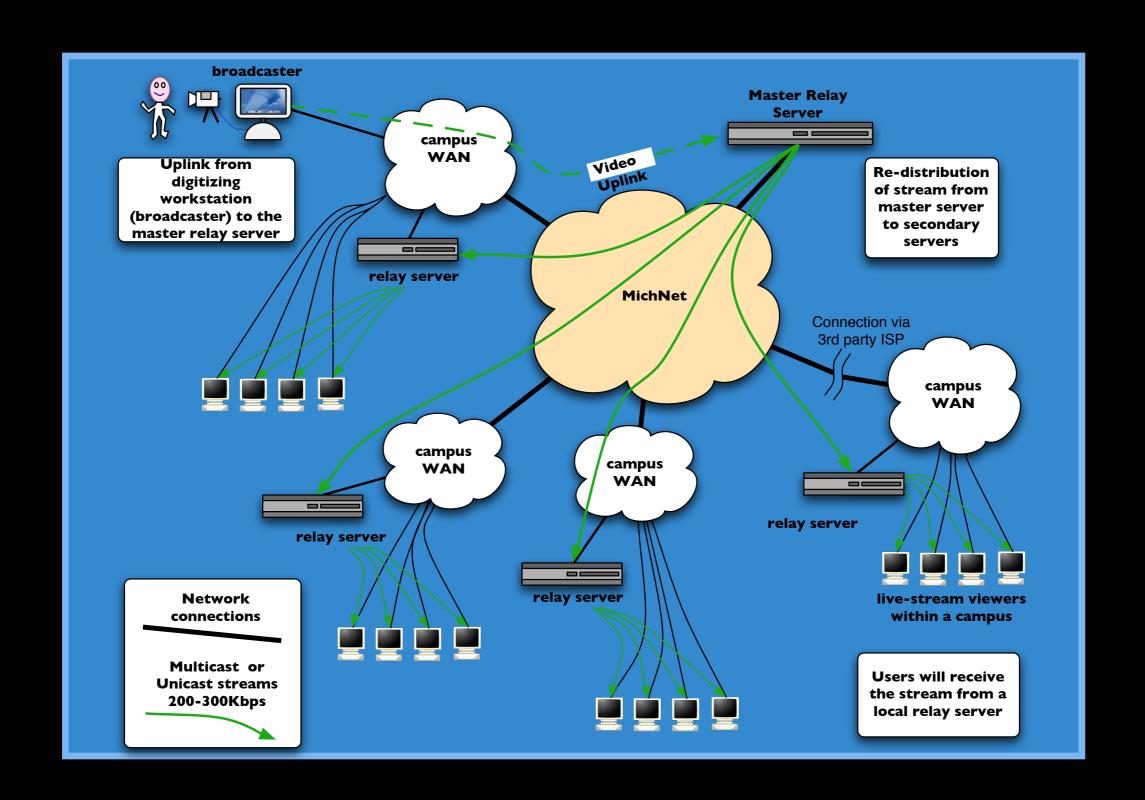

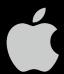

# MI Streamnet Nodes Statewide streaming for education in Michigan

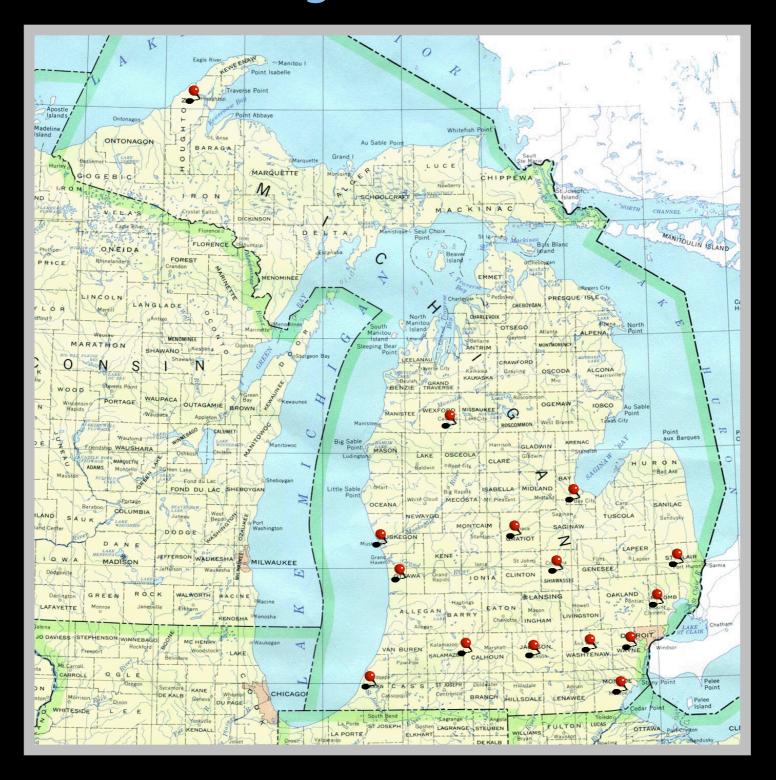

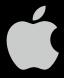

### **MI Streamnet Architecture**

- Broadcasts can be initiated from any Internet node
- Parent Node at Merit Data Center (Ann Arbor, MI)
  - "Push" relays to participating RESAs and ISDs
  - Content replication via rsync
  - Apache CGI redirection script
- Child nodes in RESAs/ISDs across the state
  - Establish .sdp files to relayed streams from Parent Node
  - Replicated content from Parent Node
  - Locally hosted video on demand content
- Catch all Server "Shunt"
  - Up to 50 non REMC users

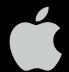

## Webcasting Implementation

### **Unannounced destinations**

- Announce Live Stream from encoder
  - QuickTime Broadcaster "Automatic Unicast"
- Announced .sdp file is the Relay Source on the Parent node
- Each Child Node destination configured as Unannounced UDP
  - Copy the sdp file created by Broadcaster
  - Edit the file to match relay destination settings
  - Distribute the file to all Child Nodes

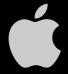

# **Unannounced Relay**

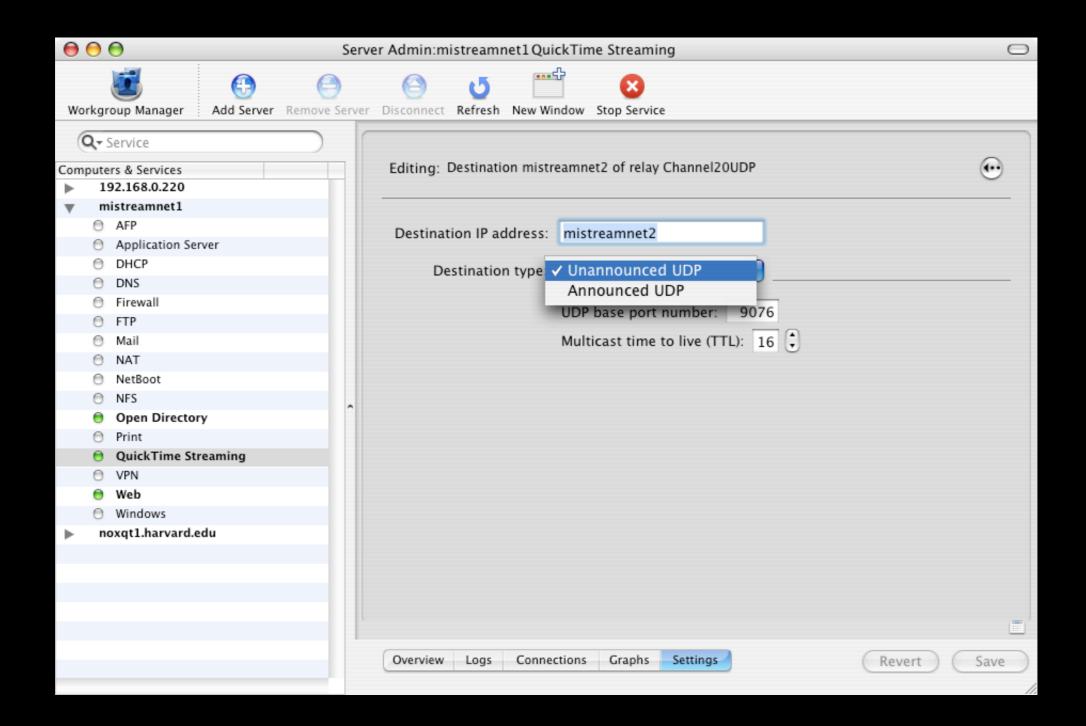

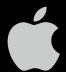

## MI Streamnet Relays

### What we learned

- Unannounced relays require more setup
  - Editing and distribution of sdp file
    - The same sdp file can be used on all Child Nodes
- Unannounced relays are more robust
  - If connectivity with a Child Node is lost, the parent continues to relay to all destinations
  - When a connectivity to a child node is restored, clients will automatically reconnect

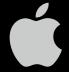

# MI Streamnet Parent Relay List of relays

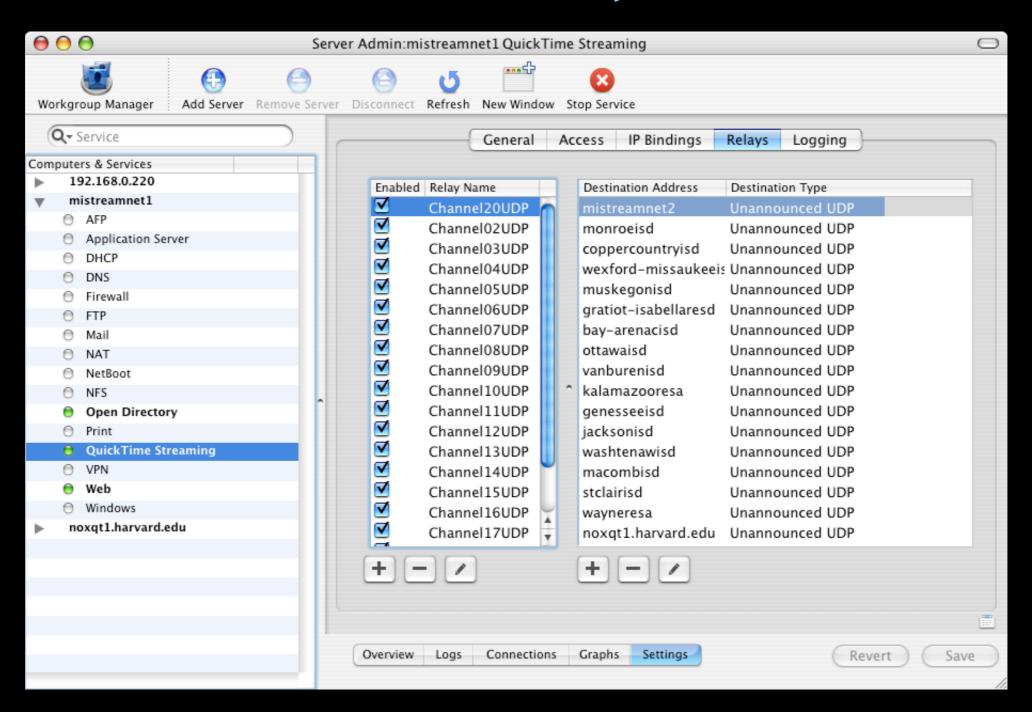

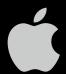

# MI Streamnet Parent Relay "Channel 20" Source

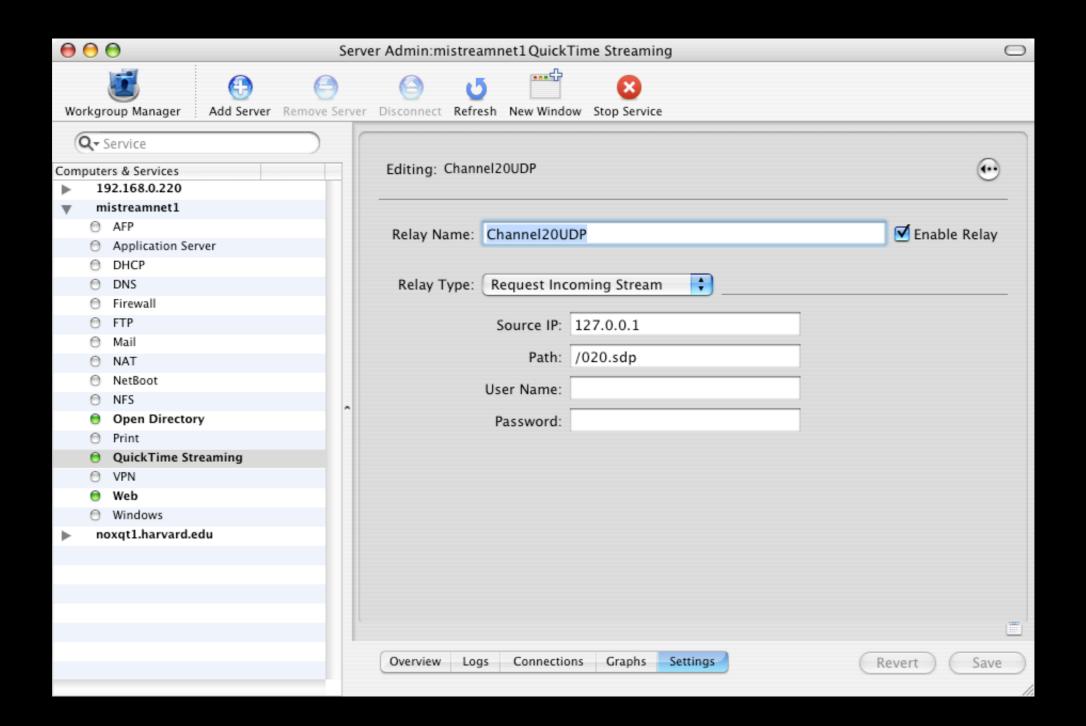

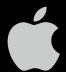

# MI Streamnet Parent Relay List of relays

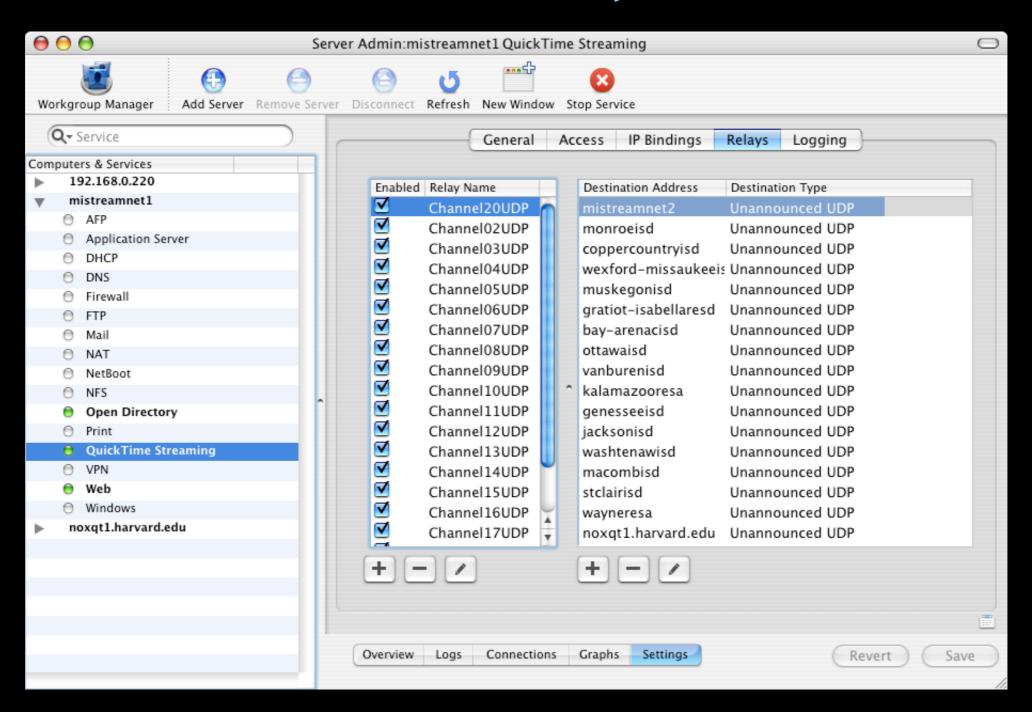

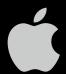

# MI Streamnet Parent Relay "Channel 20" Destination

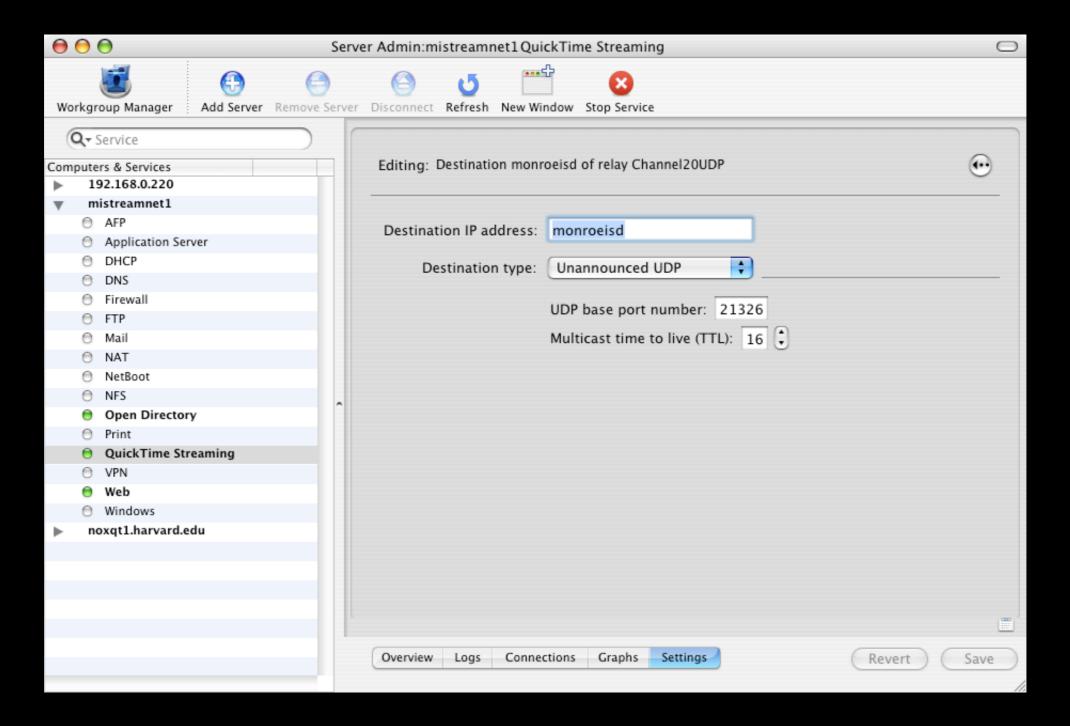

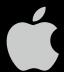

## Child Node .sdp File

```
V=0
O=CTNAAMIN 3289090834 3289090834 IN 174 203.39.0.242
5=/020.5up
c=IN IP4 127.0.0.1
t=0 0
a=control:*
m=audio 21326 RTP/AVP 96
a=rtpmap:96 x-Purevoice/11025/1
a=control:trackID=1
m=video 21328 RTP/AVP 97
a=rtpmap:97 X-QT
a=cliprect:0,0,240,320
a=control:trackID=2
```

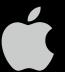

### **MI Streamnet Live Redirection**

### Redirecting clients to Child Nodes

- To reduce bandwidth consumption, clients must connect to the correct server
- QuickTime can open URLs to CGI Scripts
- References to QuickTime Streams can be expressed in text (.qtl files, .smil files, RTSPtext files, etc.)
- MIStreamNet uses a Perl CGI for redirection
  - Based on the client's IP address
  - Returns .qtl text to redirect client to the appropriate Child Node
  - Logs connections
  - Works with .sdp, .mp4, and .mov files

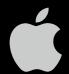

# **Redirection Configuration File**

| Child Node IP<br>Address | Client IP<br>Address<br>Range Start | Client IP<br>Address<br>Range End | Multicast on<br>this Child<br>Node? | Description               |
|--------------------------|-------------------------------------|-----------------------------------|-------------------------------------|---------------------------|
| 205.38.89.160            | 205.38.64.*                         | 205.38.95.*                       | undef                               | (REMC 14)<br>Genessee ISD |

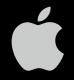

# Calling the Redirection Script

Script returns .qtl text (XML):

```
curl http://mistreamnet1:8080/cgi-bin/mistreamnet.pl?020.sdp

<?xml version="1.0"?>
    <?quicktime type="application/x-quicktime-media-link"?>
    <embed src="rtsp://205.108.89.171/020udp.sdp" controller="true" autoplay="true" quitwhendone="false"/>
```

#### **Embedded in the MIStreamNet page:**

```
<object classid="clsid:02BF25D5-8C17-4B23-BC80-D3488ABDDC6B"</pre>
  codebase="http://www.apple.com/qtactivex/qtplugin.cab#version=6,0,2,0"
   width="215" height="175" align="middle">
  <param name="src" value="click4player.jpg">
  <param name="type" value="video/quicktime">
  <param name="cache" value="false">
  <param name="target" value="QuickTimePlayer">
  <param name="href" value="http://mistreamnet1:8080/cgi-bin/mistreamnet.pl?020udp.sdp">
  <param name="autoplay" value="true">
<embed align="middle" width="215" height="175"</pre>
       pluginspage="http://www.apple.com/quicktime/download/"
       src="click4player.jpa"
       type="video/quicktime"
       cache="false"
       target="QuickTimePlayer"
       href="http://mistreamnet1:8080/cgi-bin/mistreamnet.pl?020udp.sdp"
       autoplay="true" />
</object>
```

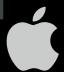

# Testing and Configuration of MI Streamnet

- Load testing the Parent Server
  - Use StreamingLoadTool to stress test the Parent Node
  - Use a Python script to stress test the redirection script
    - Requests the redirection URL and prints success or failure
  - Testing helped isolate and resolve specific problems
    - Use StreamingLoadTool to stress test the Parent Node
- Configuring MI Streamnet Servers
  - All unnecessary services disabled
    - File copies over secure connections
  - Firewall rules limit access

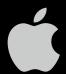

## StreamingLoadTool

#### **MI Streamnet test**

- /usr/bin/StreamingLoadTool binary
  - Can be copied to any Mac OS X system
- streamingloadtool.mov must be in the server's Movies directory
- streamingloadtool.conf modified:
  - Runforever yes
  - concurrentclients 50
  - url rtsp://mistreamnet1/020udp.sdp
- Ran multiple instances of StreamingLoadTool on 3 systems while monitoring the stream with QT Player and tailing the StreamingLoadTool log file

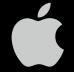

### MI Streamnet Content Replication

### Using rsync for content distribution

rsync command-line utility is built into Mac OS X

```
rsync -R --verbose --stats --recursive --rsh=/usr/bin/ssh /
Library/QuickTimeStreaming/Movies/sync/ admin@mistreamnet2:/
```

- Used to synchronize content from "Movies" directory across MI Streamnet nodes
- Synchronization occurs at specified times via the system crontab on the Parent node
- Uses ssh for secure connections
- Replicated content works with redirection script

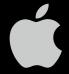

## **MI Streamnet Monitoring**

#### For local administrators

- Web CGIs use the QTSS Admin Protocol
- Report server status, current bandwidth and connected users
- Procedure for publishing locally produced content
  - QTSS Publisher
- Moodle web site to provide ongoing training and communication to local admins

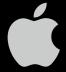

### QTSS Publisher

# Easy to use content management and publishing

- "Child nodes" on MI Streamnet need to publish School and District specific content
- Technology coordinators need an easy graphical tool for managing local content and publishing web pages
- Need to provide access without compromising security of servers

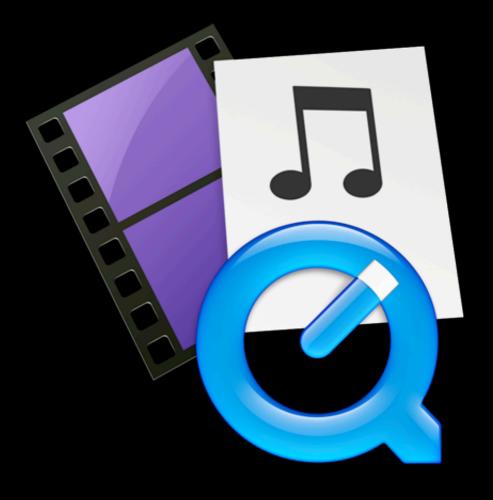

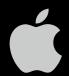

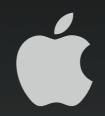

A&Q